<< Premiere Pro2.0 >>

<< Premiere Pro2.0

, tushu007.com

13 ISBN 9787807053521

10 ISBN 7807053526

出版时间:2006-12

 $(2006-12)$ 

页数:319

PDF

更多资源请访问:http://www.tushu007.com

## $,$  tushu007.com

## << Premiere Pro2.0 >>

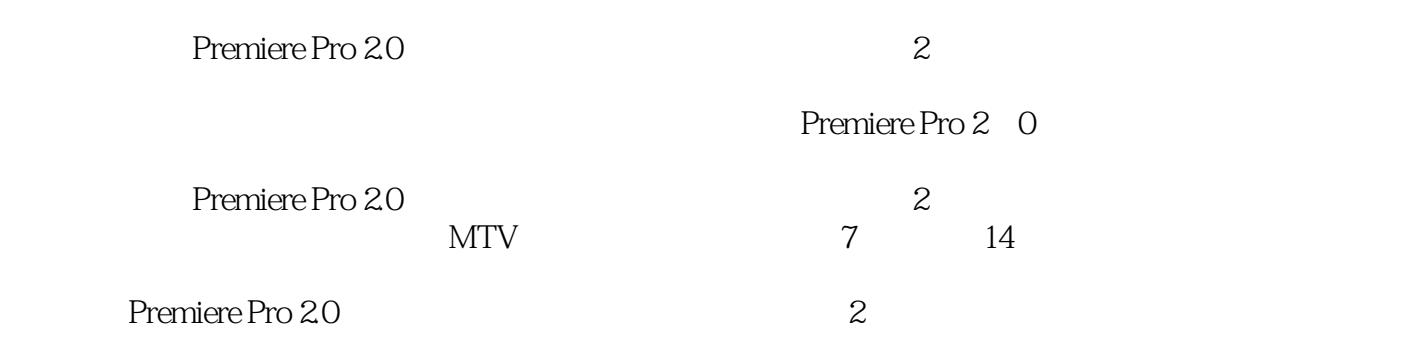

1 Premiere Pro 2. 0 1. 1 Premiere Pro 2. 0 1. 2 Premiere Pro 2. 0 1.3 Premiere Pro 2.0 1.3.1 1.3.2 1.3.3 1.4 Premiere Pro 2.0 1.4.1 Premiere Pro 2.0 1.4.2 Premiere Pro 2.0 1.5 Premiere Pr0 2.0 1.1 1.1 1.1 1.1 1.1 Premiere Pro 2.0 1.1 1.1 1.1 1  $5\ 1$   $1\ 5\ 2$  " $1\ 5\ 3$   $1\ 5\ 4$  " $1\ 5\ 5$  "  $\begin{array}{ccccccc} \n 1 & 5 & 6 & \n 1 & 5 & 7 & \n 1 & 5 & 7 & \n \end{array}$  1.6 Premiere Pro 2.0 1 6.1 1.6.2 1.6.3 1.7 Premiere Pro 2.0  $1 \t7 \t1 \t1 \t7 \t2 \t1 \t7 \t3 \t1 \t7 \t4 \t1 \t8$ Premiere Pro 2.  $0$  1.9  $2$   $2$  1  $2.2$   $2.3$   $2.31$   $2.3.2$   $2.3$ .3 制作相册片头 2.3.4 制作边框效果 2.3.5 添加转场效果 2.3.6 制作相册片尾 2.3.7  $238$   $239$   $24$   $25$  $3 \t - -$  3.1  $3 \t 3 \t 3 \t 3 \t 3$  $3.3.1$   $3.3.2$   $3.3.3$   $3.3.4$  $3.3.5$   $3.3.6$   $3.3.7$   $3.3.8$  $3\quad 4 \qquad - \qquad - \qquad 4 \quad 1$ 4.2 4.3 4.3 1 4.3.2 4.3  $3\,3$  4.3.4  $4\,3\,5$  4.3.6 4.3.7 4.3.8 4.4  $4.3.8$  4.4  $4.5$  $5$   $\qquad \qquad -\qquad$   $5$  1  $\qquad$   $5$  2  $\qquad$  5.3  $\qquad$  5.3 .1 输入素材文件 5.3.2 添加素材文件 5.3.3 应用转场效果 5.3.4 设置转场属性 5.3.5  $5\quad 3\quad 6$   $5\quad 3\quad 7$   $5\quad 3\quad 8$   $5\quad 3\quad 9$  $5.4$   $5.5$   $6.9$   $MTV$ —  $6$ 1 6.2 6.3 6.3 1 6.3.2  $6.3.3$  MTV  $6.3.4$   $6.3.5$   $6.3.6$  $6.3.7$   $6.3.8$  MTV 6.4  $6.5$  $7$  --  $7$  1  $7$  2  $7$  3 析 7.3.1 添加素材文件 7.3.2 制作场景转换 7.3.3 制作运动效果 7.3.4 添加视频特效 7.3.5 创建字幕文件 7.3.6 添加字幕文件 7.3.7 添加背景音乐 7.3.8 输出影视片头 7.4 实例与技法延伸:生日快乐 7.5 实例与技法小结第8章 影视天地——勇破钻石党 8.1 实例效果预览 8.2 制作流程设计 8.3 实例与技法剖析 8.3.1 输入视频文件 8.3.2 添加视频文件 8.3.3 8.3.4 8.3.5 8.3.6 8.3.7 8.3.8 a 8.4 II 8.5

## $,$  tushu007.com << Premiere Pro2.0 >>

## 览出发,通过对各实例的设计制作流程及技法讲解与层层剖析,使读者在快速掌握中文版Premiere Pro 2.0  $\blacksquare$  $MTV$   $7$  $14$

本站所提供下载的PDF图书仅提供预览和简介,请支持正版图书。

更多资源请访问:http://www.tushu007.com